### Dijital eğitimde MEÖ için profesyonel gelişim Devam ediyor

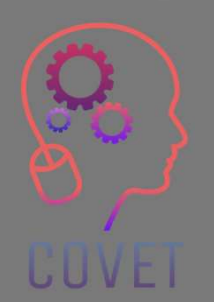

Modül 2: Mesleki Eğitim ve Öğretim Öğretmenleri için E-Öğrenme<br>Ünite 2.3: Mesleki Eğitim ve Öğretim Öğretmenleri için E-Öğrenme<br>Ünite 2.3: Mesleki Eğitim ve Öğretim Öğretmenleri için Dijital UNITE<br>UNITE<br>Ünite 2.3: Mesleki Eğitim ve Öğretim Öğretmenleri için E-Öğrenme<br>Öğrenme Teknolojileri<br>Öğrenme Teknolojileri Öğülm<br>Modül 2: Mesleki Eğitim ve<br>Ünite 2.3: Mesleki Eğitim ve<br>Öğrenme Teknolojileri<br><sup>(Çev</sup>rimiçi Kaynakları ve Çevrimiçi Ta Modül 2: Mesleki Eğitim ve Öğretim Öğretmenleri için E<br>Ünite 2.3: Mesleki Eğitim ve Öğretim Öğretmenleri için<br>Öğrenme Teknolojileri<br>(Çevrimiçi Kaynakları ve Çevrimiçi Tartışma Araçlarını Kullanma)<br>(Cevrimiçi Kaynakları ve

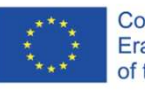

Avrupa Komisyonu'nun bu yayının hazırlanmasına verdiği destek, sadece yazarların görüşlerini yansıtan içeriğin onaylandığı anlamına gelmez ve Komisyon burada yer alan bilgilerin herhangi bir şekilde kullanılmasından sorumlu tutulamaz.

Bu eğitim materyali, aşağıdakilerin bir parçasıdır Sürekli Mesleki Gelişim (CPD) eğitim programı: Mesleki Eğitim ve Öğretimde Dijital Eğitim Sunumu.

Eğitim programının tamamına şu adresten ulaşabilirsiniz: https://www.covetproject.eu/

Modül 2: Mesleki Eğitim ve Öğretim Öğretmenleri için E-Öğrenme Ünite 2.3: Mesleki Eğitim ve Öğretim Öğretmenleri için Dijital Öğrenme **Teknolojileri** 

### Bu ünitenin sonunda şunları yapabileceksiniz:

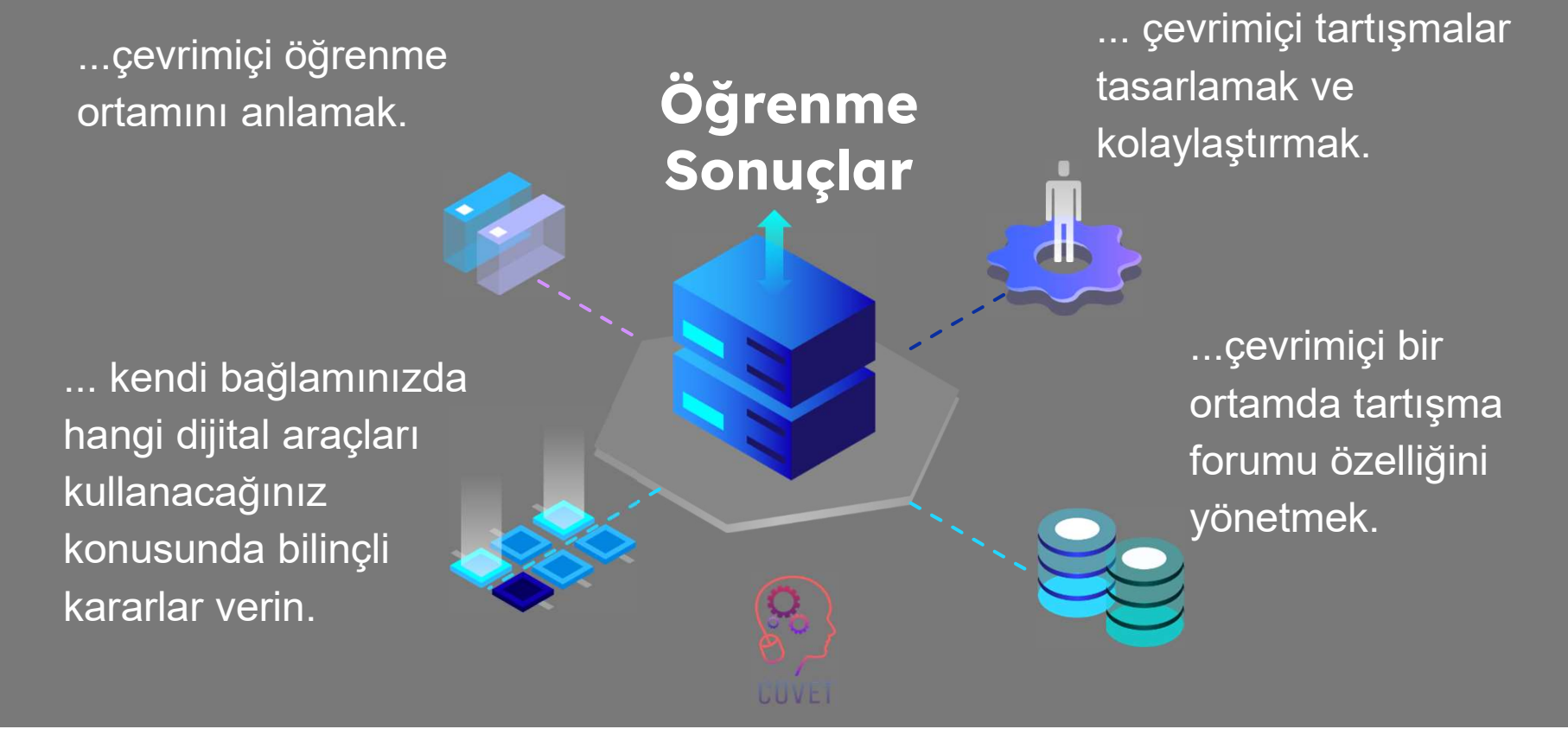

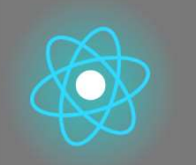

İkinci bölüm, önerileri, fikirleri ve keşfedilecek daha fazla ayrıntıyı bir araya getiren konunun derinlemesine incelenmesini temsil etmektedir.

### Üçüncü bölüm, internette gezinme konusuna odaklanan videolar, tanıklıklar, yazılı belgeler, karikatürler vb. içeren bir derlemedir.

İlk bölüm, Birim anahtar kelimelerinin analizi ve açıklayıcı kısa bir metin ile konuya odaklanmanızı sağlar.

### Her Birim 4 bölümden oluşur

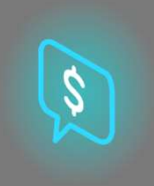

Dördüncü bölüm, kendinizi test edebileceğiniz ve öğrendiklerinizi yansıtabileceğiniz bir test bölümüdür.

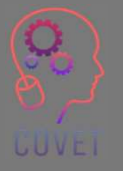

4

# Birimin İçeriği

- ⬡ Yüz yüze eğitimden çevrimiçi eğitime geçiş
- O Öğrenme Ortamı
- ⬡ Çevrimiçi öğretme ve öğrenme için araçlar ve teknolojiler
- ⬡ Çevrimiçi Tartışma Forumları ve araçları

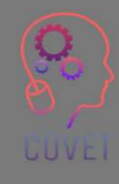

### Senkron ve Asenkron Öğrenme

E-öğrenme kursları, içeriğin eşzamanlı ve/veya eşzamansız olarak sunulduğu web tabanlı kurslardır. Eşzamanlı etkinlikler öğretmenler ve öğrenciler arasında aynı anda gerçekleşir, örneğin canlı dersler ve

öğreticiler, ders yakalama, çevrimiçi anketler.

Eşzamansız etkinlikler zamana bağlı değildir, bu nedenle öğrenciler bunlara, örneğin önceden kaydedilmiş dersler ve forum tartışmaları, etkileşimli videolar ve öğrenme kaynakları gibi uygun bir zamanda erişebilirler.

Her iki öğretim ve öğrenim türünün de avantajları ve dezavantajları vardır ve her iki unsurun birleştirilmesi öğrencilere en iyi öğrenme deneyimini sunabilir. Öğrencilere kurs içeriğine kendi zamanlarında erişme fırsatı sunmak, tasarımı öğrencinin ilgi alanlarına odaklandığı için e-öğrenmenin bu kadar popüler olmasının nedenlerinden biridir.

Bu tür bir öğrenci merkezli yaklaşımın uygulanması, modüllerinizdeki öğrenme deneyimini zenginleştirmeye yardımcı olacak ve sağladığınız faaliyetlere katılımı artırmaya yardımcı olabilecektir.

### E-öğrenme: Dikkate alınması gerekenler

Çevrimiçi eğitim verirken göz önünde bulundurmamız gereken birkaç husus vardır.

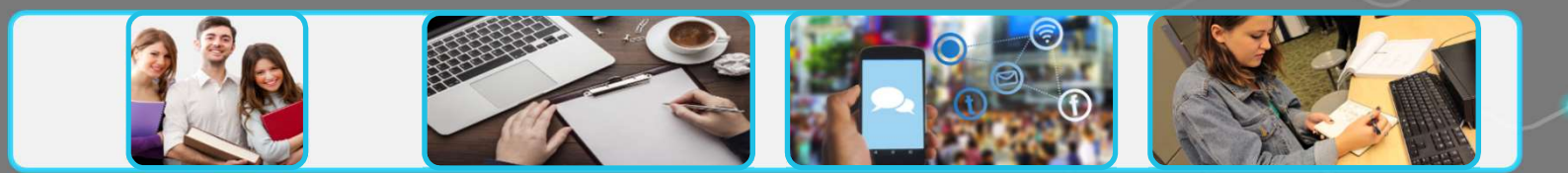

### Öğrencileriniz

Öğrencileriniz kimler? E-öğrenme onlar için Dijital erişim ne işe yarar var mi?<br>belirleyin Hangi dijital becerilere sahipler?

Öğrenci grubu ne büyüklükte?

### İçerik ve **Etkinlikler**

yeni mi? gözden geçirin Öğrenme çıktılarını

> kullanılabilecek mevcut içeriği

Öğrencilerin içerik ve etkinliklerle nasıl etkileşim kuracağını düşünün İçeriğiniz erişilebilir

mi? The contract of the contract of the contract of the contract of the contract of the contract of the contract of the contract of the contract of the contract of the contract of the contract of the contract of the contra

### İletişim ve

Açık kurallar ve beklentiler iletin

Yeniden Bilgileri açık ve kolay<br>Ianılabilecek bulunur hale getirin belirleyin **ve belirleyini yük belirleyin ve belirleyin** sağladığın Bilgileri açık ve kolay Sınıf içi iletişim için

### Katılım ve Geri Değerlendirme Bildirim

bulunur hale getirin **oğlu bulunur hale getirin oğlu** öğrencilerin öğrenme Ne tür değerlendirmelerin çıktılarına ulaşmasını sağladığını düşünün

> Çeşitli değerlendirme formatlarını göz önünde bulundurun

Çevrimiçi değerlendirme için fırsatlar sağlayın

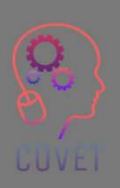

Enhancing Digital Teaching and Learning (EDTL) projesi tarafından EDTL Approach'tan uyarlanmıştır ve CC BY 4.0 Uluslararası lisansı altında kullanılmaktadır.

### Öğrencilerinizi tanımak

Öğrenciler farklı geçmişlerden gelir ve farklı şekilde öğrenirler. E-öğrenme, herkesin dahil olmasını sağlamak için birçok fırsat sunar, ancak öğrencilerinizin öğrenme hızlarını veya içerikle etkileşime girme yeteneklerini etkileyen sorunları olabileceğini kabul etmek de önemlidir.

Öğrencilerinizin ihtiyaçlarını ve profilini anlamak, öğrenci katılımını artıracak daha özel bir öğrenme deneyimi oluşturmanıza yardımcı olabilir.

CAST tarafından geliştirilen Öğrenme için Evrensel Tasarım, öğretmenlerin öğrencilerine mümkün olan her yerde seçenek ve esneklik sunmalarına olanak tanıyan bir çerçeve sunmaktadır. UDL hakkında daha fazla bilgi edinin

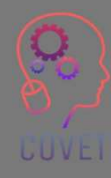

## Öğrenme Tasarımı

Öğrencilerinizin kim olduğunu düşündükten sonra yapmanız gereken bir sonraki şey, modülünüz için öğrenme çıktılarına bakmaktır. Öğrenme çıktıları, öğrenme faaliyetlerini nasıl planlayacağınızı ve öğrencileri nasıl değerlendireceğinizi belirler.

Buna Sonuçlara dayalı tasarım veya Yapıcı Hizalama denir.

Yapıcı hizalama şunları içerir:

- ⬡ Öğrenme çıktılarının tanımlanması;
- $\circ$  aşağıdakileri sağlayacak öğretme ve öğrenme faaliyetle Öğrencilerin öğrenme çıktılarını karşılamalarını sağlam<br>Teaching & Learning
- $\circ$  öğrencilerin değerlendirilmesi ve öğrenmelerinin notlan Activities öğrenme koşullarını karşıladıklarını kanıtladılar mı? sonuçları?

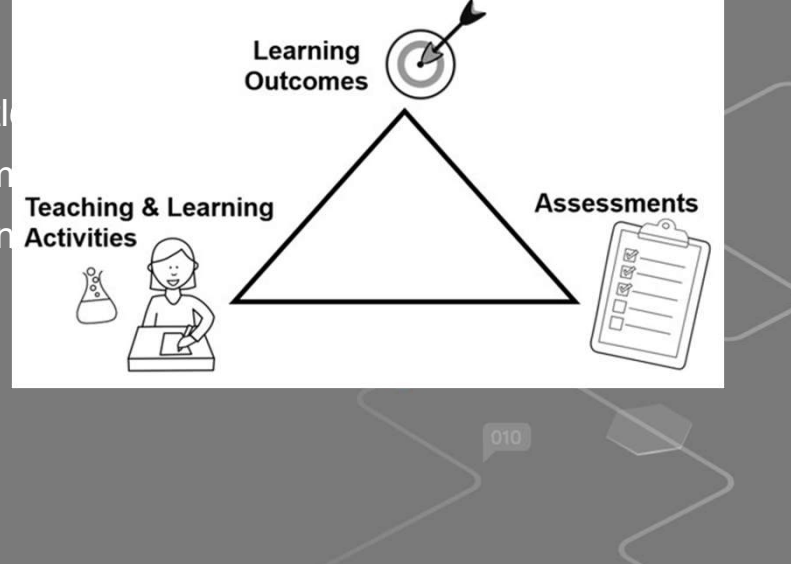

9

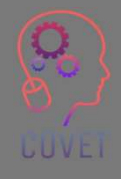

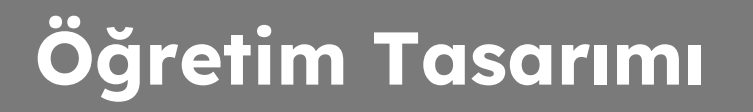

Gagné'nin Dokuz Öğretim Etkinliği, kapsamlı ve **Dokument Alan Analysis'** Informing Learners of the Objective başarılı öğrenme deneyimleri tasarlamak ve **ve sanada solutur.** Stimulating Recall of Prior Learning sunmak için bir süreç sağlar. Öğrenci, öğrenme yolculuğunda her bir olaydan veya aşamadan geçer ve odak noktası öğrencidir.

Bu adımların her birini gözden geçirmek, bir ders planı tasarlamanıza ve kendi öğretim etkinliklerinizi uygulamanıza yardımcı olmak için hangi dijital araçları ve kaynakları kullanabileceğinize karar vermenize yardımcı olabilir.

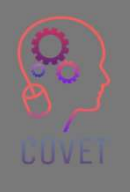

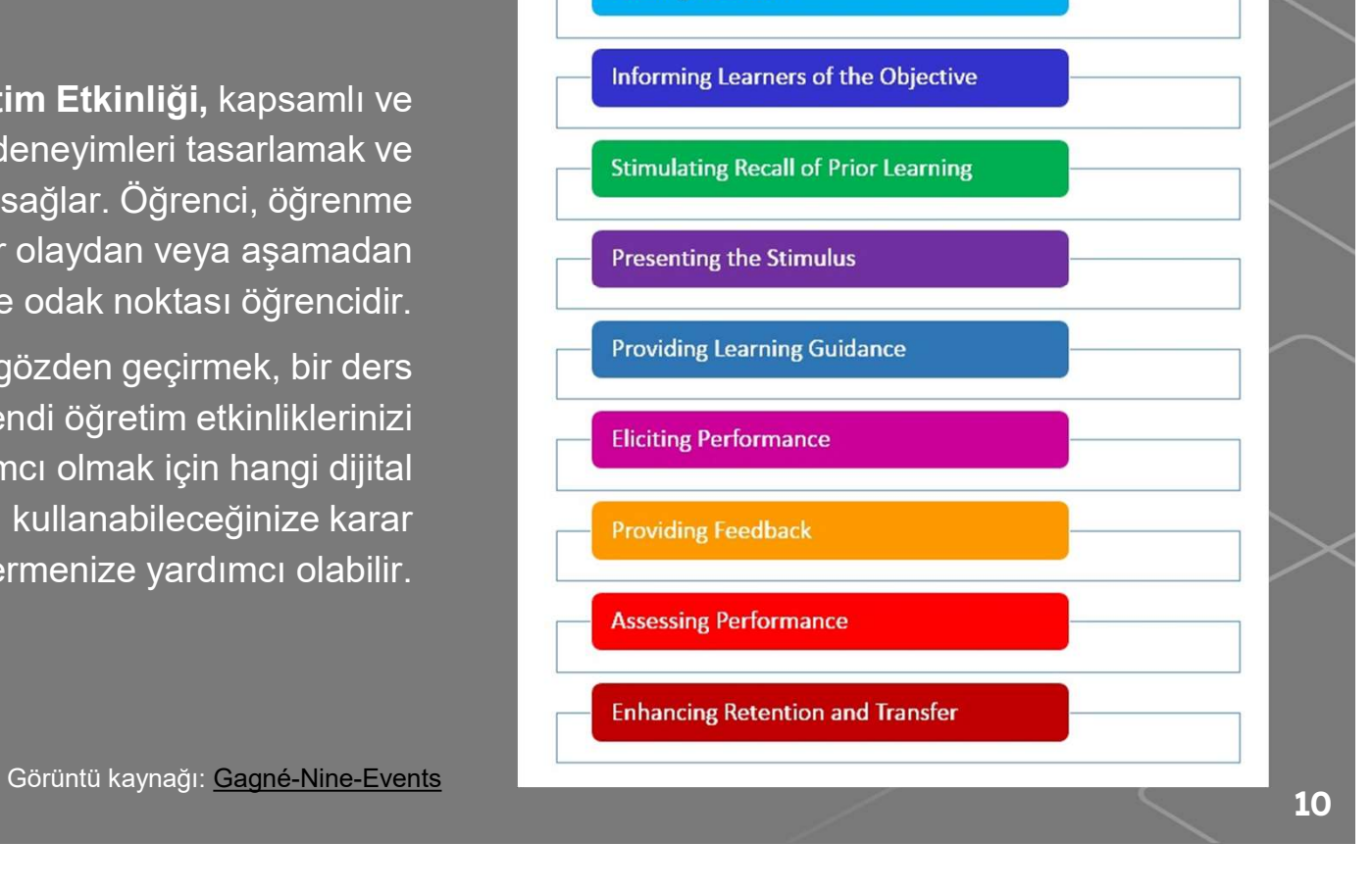

**Gaining Attention** 

# Örnekler

- Dikkat Çekme buz kırıcılar, vaka çalışmaları, videolar kullanın; öğrencilerin düşünmesini<br>• Sağlayacak sorular sormak için anketler kullanın; ilgiyi artırmak için tartışma forumlarında<br>• Öğrencileri hedeften haberdar e sağlayacak sorular sormak için anketler kullanın; ilgiyi artırmak için tartışma forumlarında güncel olaylara veya haberlere bağlantılar yayınlayın • Dikkat Çekme - buz kırıcılar, vaka çalışmaları, videolar kullanın; öğrencilerin düşünmesini<br>• Öğrencileri sağlayacak sorular sormak için anketler kullanın; ilgiyi artırmak için tartışma forumlarında<br>• Öğrencileri hedefte • Dikkat Çekme - buz kırıcılar, vaka çalışmaları, videolar kullanın; öğrencilerin düşünmesini<br>• sağlayacak sorular sormak için anketler kullanın; ilgiyi artırmak için tartışma forumlarında<br>• Öğrencileri hedeften haberdar e **bilgileri hatırlamak ve bunları sınıfta tartışmak için tartışmak için tartışma forumlarında**<br>Bilgileri hatırlamak için anketler kullanın; ilgiyi artırmak için tartışma forumlarında<br>Differencileri hatırlamak ve bunları sağ **kkler**<br>Alektat Çekme - buz kırıcılar, vaka çalışmaları, videolar kullanın; öğrencilerin düşünmesini<br>Sağlayacak sorular sormak için anketler kullanın; ilgiyi artırmak için tartışma forumlarında<br>Öğrencileri hedeften haberda etkinlikler, multimedya ve bunları Inteleptininedya ve bunlarını; büyük attifali düşünmesininedya ve bunları somak için anketler kullanın; ilgiyi artırmak için tartışma forumlarında<br>
güncel olaylara veya haberlere bağlantı
- ilk derste tartışın
- 
- 
- ve içeriği mümkün olduğunca anlamlı hale getirin. Açık yönergeler, zaman çizelgeleri ve dereceli puanlama anahtarları gibi ayrıntılı bilgiler ekleyin. Örnekler kullanın.

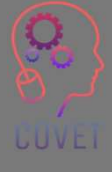

# Örnekler

- **hekler**<br>• Performansın ortaya çıkarılması öğrencilere, grup veya bireysel projelerde, ödevlerde,<br>• pratik çalışmalarda vb. öğrendikleri bilgi ve becerileri uygulama ve gösterme fırsatları<br>• Geri bildirim sağlama birey pratik çalışmalarda vb. öğrendikleri bilgi ve becerileri uygulama ve gösterme fırsatları tanıyın.<br>• Performansın ortaya çıkarılması - öğrencilere, grup veya bireysel projelerde, ödevlerde,<br>• pratik çalışmalarda vb. öğrendikleri bilgi ve becerileri uygulama ve gösterme fırsatları<br>• Geri bildirim sağlama - birey açıklamalara yer verin. • Performansın ortaya çıkarılması - öğrencilere, grup veya bireysel projelerde, odevlerde, pratik çalışmalarda vb. öğrendikleri bilgi ve becerileri uygulama ve gösterme fırsatları tanıyın.<br>
1999-ci Allanın. • Kalıcılığı ve transferi artırmak - öğrencilere, grup veya bireysel projelerde, ödevlerde, pratik çalışmalarda vb. öğrendikleri bilgi ve becerileri uygulama ve gösterme fırsatları tanıyın.<br>
• Geri bildirim sağlam
- sağlayın. Neyin doğru yapıldığını, nerede iyileştirmeler yapılabileceğini açıklayın ve
- kısa sınavlar, ödevler, pratik alıştırmalar ve projeler gibi çeşitli değerlendirme yöntemleri
- uygulamaya hazırlamak.

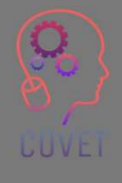

### ADDIE Modeli

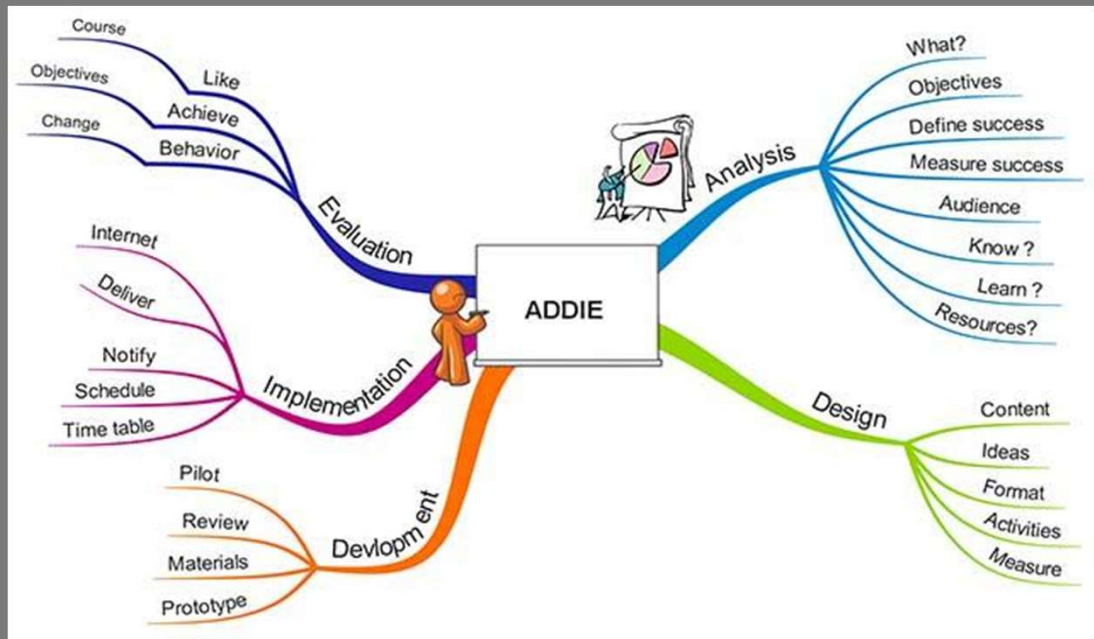

Öğretim tasarımı için kullanılan en yaygın modellerden biri ADDIE modelidir. Öğretim tasarımı için kullanılan en<br>yaygın modellerden biri **ADDIE**<br>modellidir.<br>Model 5 aşamayı incelemektedir:<br>1. Analiz<br>2. Tasarım<br>3. Geliştirme<br>3. Geliştirme Öğretim tasarımı için kullanılan en<br>yaygın modellerden biri **ADDIE**<br>modelidir.<br>Model 5 aşamayı incelemektedir:<br>1. Analiz<br>2. Tasarım<br>3. Geliştirme<br>4. Uygulama<br>5. Değerlendirme Öğretim tasarımı için kullanılan en<br>yaygın modellerden biri **ADDIE**<br>modelidir.<br>Model 5 aşamayı incelemektedir:<br>1. Analiz<br>2. Tasarım<br>3. Geliştirme<br>4. Uygulama<br>5. Değerlendirme Öğretim tasarımı için kullanılan en<br>yaygın modellerden biri **ADDIE**<br>**modelidir.**<br>Model 5 aşamayı incelemektedir:<br>1. Analiz<br>2. Tasarım<br>3. Geliştirme<br>4. Uygulama<br>5. Değerlendirme<br>Her aşama, modeldeki bir sonraki Öğretim tasarımı için kullanılan en<br>yaygın modellerden biri **ADDIE**<br>modelidir.<br>Model 5 aşamayı incelemektedir:<br>1. Analiz<br>2. Tasarım<br>3. Geliştirme<br>4. Uygulama<br>5. Değerlendirme<br>Her aşama, modeldeki bir sonraki<br>aşamayı besley

Model 5 aşamayı incelemektedir:

- 
- 
- 
- 
- 

Her aşama, modeldeki bir sonraki aşamayı besleyen bir sonuca yol açar. ADDIE modeli hakkında daha fazla Bilgi edinin Görüntü kaynağı: ADDIE zihin haritası

![](_page_12_Picture_10.jpeg)

# Kursunuzu çevrimiçi ortama taşıma

Çevrimiçi eğitim vermek, yüz yüze bir sınıfta her zaman yaptığınız şeyi çevrimiçi bir alanda yapmaktan ibaret değildir. Öğrencilerle yalnızca çevrimiçi olarak görüştüğünüzde onların dikkatini çekmek daha zor olabilir. Bu nedenle, çevrimiçi dersler kısa, odaklanmışsa ve öğrencilerinizin katılımını sağlamak için etkinlikler içeriyorsa daha iyidir.

Bunun için dikkatli bir planlama yapmak, eğitiminizi çevrimiçi sunum için tasarlamak ve öğretme ve öğrenme için dijital araçları kullanarak öğrencilerle etkileşim kurmanın yeni yollarını geliştirmek gerekir. Öğretim tasarımının amacı, insanların öğrenmesine yardımcı olmak ve öğrenmeyi daha etkili hale getiren içerik tasarlamaktır.

Çevrimiçi kaynakları ve tartışma araçlarını kullanarak öğretiminizi çevrimiçi bir ortama taşımanın bazı yollarını inceleyeceğiz.

![](_page_13_Picture_4.jpeg)

14

### Değiştirilecek dijital yöntemler yüz yüze öğretim

Daha önce öğretmenlik yapmış olun ya da olmayın, hepimizin bir öğretmen tarafından yüz yüze ders verilen bir sınıfta oturma, ödevler tamamlama, kompozisyonlar yazma ve yıl sonu sınavlarına girme deneyimlerimiz olmuştur.

Çevrimiçi ders verirken, öğrencilerle yüz yüze görüşmek için aynı fırsatlara sahip değiliz. Bu nedenle, geleneksel sınıf öğretiminin yerini almak için öğretim stratejilerini ve dijital araçları kullanmamız gerekiyor.

Dijital alternatifleri kullanarak geleneksel öğretim yöntemlerinin yerini alabilecek çevrimiçi etkinlikleri belirlememiz gerekiyor. Bu dijital öğretim yöntemlerinin birçoğu içerik sunmanıza, öğrencilerinizle iletişim kurmanıza ve birbirleriyle etkileşim kurmalarına yardımcı olacaktır.

Öğretmenin rolü, bu araçları deneyerek hangilerinin bilgiyi çeşitli medya ve sunum formatları kullanarak sunmalarına yardımcı olacağını belirlemek, öğretimlerini canlandırmak ve çevrimiçi öğrenciler için daha ilgi çekici hale getirmektir.

### Kullanılacak araçları seçme: nelere dikkat etmeli

Bu modülde, mevcut olan daha popüler araçlardan bazılarına, neler sunduklarına ve bunları çevrimiçi öğretiminizde nasıl kullanabileceğinize bakacağız. Sayısız araç ve teknoloji mevcuttur ve bunlar sürekli değişmektedir, ancak potansiyel kullanımlarını anlamanıza yardımcı olmak için bu araçlardan bazılarını kategorize etmeyi amaçladık. **CULIANILACAK AFAÇLAFI Seçme: nelerginde kellere**<br>Bu modülde, mevcut olan daha popüler araçlardan bazılarına, neler sunduklarına ve bunları çev<br>öğretiminizde nasıl kullanabileceğinize bakacağız. Sayısız araç ve teknoloji m **CHICINICAR AFAÇIAFI Seçme: Filipi Altan Altan Altan Altan Altan Altan Altan Altan Altan Altan Altan Altan Altan Altan Altan Altan Altan Altan Altan Altan Altan Altan Altan Altan Altan Altan Altan Altan Altan Altan Altan A** Experimenterin öncekli qeriyinlerini deneyinlerini merketi araçlardan bazılarına, nefer sunduklarına ve bunları çevrimiçi büyüküde mesil kullanabileceğinize bakacağız. Sayısız araç ve teknoloji mevcuttur ve bunlar sürekli

Hangi araçların kullanılacağını seçerken dikkat edilmesi gereken bazı hususlar şunlardır:

- 
- 
- var mı?
- Öğretmenlerin önceki çevrimiçi deneyimleri
- Okulunuzun farklı çevrimiçi araçların kullanımına ilişkin politika ve prosedürleri
- Araç ve teknoloji maliyetleri

16

### Teknik Yeterlilik

E-öğrenme kurslarınızı tasarlamak ve sunmak için iyi düzeyde teknik yeterliliğe sahip olmanız ve yeni araçları kullanmaya ve denemeye açık olmanız gerekecektir. Şunları yapabilmeniz gerekecektir: • Kursu tasarlamak ve öğretmek için Öğrenim Yönetim Sistemini (LMS) kullanma

- 
- İçerik oluşturmak için uygulamaları kullanma örn. sunum ve ekran kaydı araçları<br>Zoom, MS Teams gibi çevrimiçi eşzamanlı teslimat için uygulamaları kullanma<br>Ses ve video materyalleri geliştirin örneğin videolar ve podca
- 
- 
- 
- İşbirliğine dayalı teknolojileri kullanın yoklama araçları, Padlet, Breakout Odaları<br>H5P, MS Sway gibi interaktif öğrenme kaynakları oluşturmaya yönelik araçları kullanma<br>Web kamerası, kulaklık, dijital kalem, grafik tab
- 

![](_page_16_Picture_9.jpeg)

![](_page_17_Picture_0.jpeg)

### Öğrenme Yönetim Sistemi (LMS)

Öğretmenlik yaptığınız okul, Öğrenme Yönetim Sistemi (LMS) veya Sanal Öğrenme Ortamı (VLE) adı verilen çevrimiçi öğrenme sağlamak için bir platforma sahip olabilir. LMS, kursla ilgili içerik ve materyalleri öğrencilerin kullanımına sunacağınız, değerlendirmeyi yöneteceğiniz ve öğrencilerle iletişim kuracağınız yerdir.

Bu, öğrencilerinizin kursla ilgili bilgiler için gidecekleri ilk yerdir.

LMS'lere örnek olarak Moodle, Canvas, Blackboard ve Google Classroom verilebilir.

![](_page_18_Picture_4.jpeg)

![](_page_18_Picture_5.jpeg)

![](_page_18_Picture_6.jpeg)

![](_page_18_Picture_7.jpeg)

# Bir LMS'nin Ortak Özellikleri **Bir LMS'nin Ortak Özellikleri**<br>• Dersler<br>• Tartışma Forumları/Duyurular forumu<br>• Kursla ilgili içerik - metin, video, ses dosyaları<br>• Wikis<br>• Wikis **Bir LMS'nin Ortak Özellikleri**<br>• Dersler<br>• Tartışma Forumları/Duyurular forumu<br>• Kursla ilgili içerik - metin, video, ses dosyaları<br>• Sinavlar<br>• Wikis<br>• Etkileşimli içerik - (SCORM , H5P)<br>• Ödevler ve geri bildirim araçla

- 
- Dersler Tartışma Forumları/Duyurular forumu
- 
- 
- 
- 
- 

![](_page_19_Picture_8.jpeg)

![](_page_19_Picture_9.jpeg)

### Harici ve Disiplinle İlgili Araçlar

Öğretiminizin büyük bir kısmı LMS içinde gerçekleşecek olsa da, öğretiminizde kullanabileceğiniz birçok harici dijital araç da vardır. İçerik geliştirmek ve kaynakları öğrencilerinizle paylaşmak için bu araçları denemeli ve kullanmalısınız. Bu araçlar, bulduğunuz ve çevrimiçi öğretiminizi tamamlayabilecek kaynakları veya fikirleri entegre etmenize olanak sağlayabilir.

Sektörünüzün veya disiplininizin, öğrencilerin ihtiyaç duyduğu belirli platformları veya web kaynakları da olabilir; örneğin, dil öğrenimi için Duolingo veya kodlama için Github vb.

Bu disiplindeki deneyiminiz, öğrencileriniz için hangi kaynakların yararlı olduğuna ve disiplininizde şu anda neyin güncel olduğuna karar vermenize yardımcı olacaktır.

![](_page_20_Picture_4.jpeg)

21

![](_page_21_Figure_0.jpeg)

### İçerik Oluşturma Araçları

Oluşturacağınız içeriğe karar verdikten sonra, öğrencilerin bu materyale erişmelerini ve onunla etkileşime geçmelerini sağlamak için hangi araçları kullanacağınızı belirlemeniz gerekecektir. Bu araçlar, çevrimiçi olarak kullanıma sunulabilecek etkileşimli öğrenme materyalleri üretmenizi sağlayacaktır.

Bu araçların birçoğu LMS ile entegre edilebilir ve çıktılar paylaşılarak dinamik ve ilgi çekici bir çevrimiçi öğrenme deneyimi yaratılabilir.

Google Workspace for Education ve Microsoft Office 365 uygulama paketi, öğretmenlerin materyalleri öğrencileriyle paylaşmasına ve bunlar üzerinde birlikte çalışmasına olanak tanır. Mevcut Word belgeleri veya PowerPoint sunumları, ses, video vb. etkileşimli öğeler eklenerek çevrimiçi ortam için yeniden kullanılabilir. Belge işbirliği araçları, birden fazla kişinin bir elektronik dosya veya belgeye birlikte erişmesine ve üzerinde çalışmasına olanak tanır.

H5P, Microsoft Sway ve Genial.ly interaktif öğrenme nesneleri oluşturmanızı sağlayan bazı araçlardır.

![](_page_22_Picture_5.jpeg)

![](_page_23_Picture_0.jpeg)

Eğitim için Office 365, öğretmenlerin öğrenciler ve diğer öğretmenlerle işbirliği yapmak ve kaynak paylaşmak için kullanabilecekleri bir uygulama paketi sunar. Öğretmenler ve öğrenciler tarafından ücretsiz olarak kullanılabilir. Egitim için Office 365. öğretmenlerin öğrenciler ve diğer öğretmenlerle işbirliği yapmak ve kaynak paylaşmak<br>için kullanabilecekleri bir uygulama paketi sunar. Öğretmenler ve öğrenciler tarafından ücretsiz olarak<br>Kullanab

Office 365 Word, Excel, PowerPoint, OneNote ve Microsoft Teams gibi araçları içerir. Okullar ve Öğrenciler için Ücretsiz Microsoft Office 365 | Microsoft Eğitim

![](_page_23_Picture_3.jpeg)

- 
- 
- vermek ve takip etmek için ücretsiz bir web hizmeti. Google Classroom Eğitimi The Solid Coordination (Solid Coordination Coordination Coordination Coordination Coordination Coordination Coordination Coordination Coordination Coordination Coordination Coordination Coordination Coordination Coordinat
- Eğitimi

# $_3$  H $-$ P

H5P, tarayıcıda etkileşimli HTML5 içeriği oluşturmanıza, paylaşmanıza ve yeniden kullanmanıza olanak tanır. H5P, etkileşimli videolar, etkileşimli görüntüler, tam ders sunumları, çoktan seçmeli sorular, sürükle ve bırak, flash kartlar ve daha fazlası gibi bir dizi içerik türü sağlayarak etkileşimli içerik oluşturmayı kolaylaştırır. Dokümantasyon | H5P

# 4.

Genially, interaktif görüntüler, sunumlar, infografikler, haritalar, testler oluşturmanıza ve modüllerinize oyunlaştırma eklemenize olanak tanıyan çevrimiçi bir araçtır.

Genel eğitim

![](_page_24_Picture_5.jpeg)

### İletişim ve İşbirliği Araçları

İletişim ve işbirliği araçları, öğrencilerin hem öğretmen hem de akranlarıyla gerçek zamanlı (canlı dersler ve eğitimler) veya eşzamansız (anketlere, tartışmalara katkıda bulunma veya fikirlerini çevrimiçi olarak yayınlama) olarak etkileşime girmelerine olanak sağlamak için e-öğrenmede kritik öneme sahiptir. Microsoft Teams ve Zoom gibi web konferans araçları, ekran paylaşımı ve grup çalışması için fırsatlar sunmanın yanı sıra sınıf tipi bir senaryonun çoğaltılabileceği eşzamanlı çevrimiçi öğrenme fırsatı sağlar.

Bu araçları kullanmak, öğrencilerinizle çevrimiçi bir ilişki geliştirmenize yardımcı olabilir ve onların birbirleriyle etkileşime girmelerine ve çevrimiçi bir topluluk oluşturmalarına olanak tanıyabilir.

Microsoft Teams, Zoom veya BigBlueButton'daki ara odaları, Mentimeter gibi anket araçları ve Flipgrid ve Padlet gibi diğer araçlar gibi işbirliği araçları, grup çalışmasını teşvik etmeye ve birbirleriyle yüz yüze görüşmeyen öğrenciler arasında topluluk duygusunu daha da güçlendirmeye yardımcı olabilir. Öğrenciler ortak bir görev veya proje üzerinde birlikte çalışabilir.

![](_page_25_Picture_4.jpeg)

![](_page_26_Picture_0.jpeg)

Microsoft Teams, çevrimiçi derslere ev sahipliği yapmanıza, öğrenciler ve diğer iş arkadaşlarınızla iletişim kurmanıza ve dosya paylaşmanıza olanak tanıyan bir işbirliği platformudur.

Microsoft Teams'i kullanma hakkında daha fazla bilgi edinin

![](_page_26_Picture_3.jpeg)

Zoom, çevrimiçi derslere ve eğitimlere ev sahipliği yapmak için de kullanılabilir. Öğretmen ve öğrenciler, birbirleriyle iletişim kurabilecekleri bir toplantıya aynı anda giriş yaparlar.

Zoom kullanımı hakkında daha fazla bilgi edinin

![](_page_26_Picture_6.jpeg)

### **BigBlueButton** 3.

BigBlueButton, öğretmenlerin, öğrencilerin ve okulların gerçek dünya ihtiyaçları etrafında tasarlanmış sanal sınıf yazılımıdır. BigBlueButton kullanımı hakkında daha fazla bilgi edinin

### 4. Oylama Araçları

Mentimeter veya Vevox gibi anket veya izleyici yanıt araçları, öğrencilerin ilgisini çekmeye yardımcı olan ve anketlere ve sorulara gerçek zamanlı olarak katkıda bulunmalarını sağlayan etkileşimli sunum araçlarıdır. BigBlueButton, öğretmenlerin, öğrencilerin ve okulların gerçek dünya ihtiyaçları etrafın<br>tasarlanmış sanal sınıf yazılımıdır.<br>BigBlueButton kullanımı hakkında daha fazla bilgi edinin<br>Mentimeter veya Vevox gibi anket veya i

"Öğrencilerin kavrayışını ölçmek, bilginin kalıcılığını test etmek veya öğrenmeyi bölmenin eğlenceli bir yolu olarak kullanabilirsiniz". (Hanafin, 2020 Mentimetre)

![](_page_27_Picture_6.jpeg)

28

![](_page_28_Picture_0.jpeg)

Flipgrid, öğretmenlerin bir sınıftaki her öğrenciyi görmesine ve duymasına ve eğlenceli ve destekleyici bir sosyal öğrenme ortamını teşvik etmesine olanak tanıyan bir video tartışma platformudur.<br>Flipgrid'i Kullanmaya Başlayın | Kolay, Video ve Metin Talimatları

# **6.** Padlet

Padlet, öğrencilerin metin, resim, bağlantı, belge, video ve ses kaydı göndererek çevrimiçi işbirliği yapmalarını sağlayan kullanımı kolay bir araçtır. Padlet Bilgi Tabanı ve Destek (helpdocs.io)

![](_page_28_Picture_5.jpeg)

### Video/Screencasting Araçları

Screencasting, bilgisayar ekranınızın dijital video kaydıdır ve genellikle eğitici videolar oluşturmak için sesli anlatım içerir. Fikirleri öğretmenin veya paylaşmanın harika bir yolu olan ekran kayıtları, video dersleri, eğitim videoları, kaydedilmiş sunumlar veya öğreticiler oluşturmak için kullanılabilir.

Çeşitli ücretsiz ekran kaydı araçları mevcuttur veya okulunuz bu uygulamalardan biri için lisansa sahip olabilir.

Screencast-o-matic, Camtasia ve Panopto eğitimde kullanılan en popüler ekran kaydı araçlarından bazılarıdır. Kullanabileceğiniz başka birçok ücretsiz veya ücretli araç da vardır.

Kendi videolarınızı oluşturmak için YouTube veya Vimeo'yu da kullanabilirsiniz.

![](_page_29_Picture_5.jpeg)

![](_page_30_Picture_0.jpeg)

Screencast-O-Matic, öğretmenlerin ekranlarını çevrimiçi ve uzaktan eğitim gören öğrencilerle paylaşmalarına ve kaydetmelerine olanak tanıyan bir ekran yakalama uygulamasıdır. Screencast-O-Matic'in Ücretsiz Ekran Kaydedicisi için Başlangıç Rehberi

### **E** TechSmith Camtasia

Camtasia, video oluşturmak, düzenlemek ve paylaşmak için kullanılan bir ekran kayıt yazılımı ve video yapma çözümüdür. Camtasia Eğitimi

### **3. A Panopto**

Panopto, öğretim, eğitim ve sunum için kullanılabilen bir video platformudur. Panopto'yu kullanmaya başlama hakkında daha fazla bilgi edinin

![](_page_30_Picture_6.jpeg)

### Proje Yönetimi ve Planlama Araçları

Daha önce de belirtildiği gibi, çevrimiçi öğretim, kurs faaliyetlerinizin ve değerlendirmelerinizin dikkatli bir şekilde planlanmasını, programlanmasını ve tasarlanmasını gerektirir.

Trello gibi proje yönetim araçları, kursunuzu görsel olarak planlamanıza, dijital sınıfınızı düzenlemenize ve öğretiminizi planlamanıza olanak tanır. Görevlerinizi organize edebilir ve kursunuzu nasıl sunacağınıza dair adım adım bir plan oluşturabilirsiniz.

Slack, diğer öğretmenler veya öğrencilerle işbirliği yaparken kullanılabilir. Kanalları ve anlık mesajlaşmayı kullanarak grup projelerini, tartışmaları yönetmek veya eöğrenme kursunuzu planlamak için kullanılabilir. Öğrenciler de Slack'i birbirleriyle iletişim kurabilecekleri ve birbirlerinin öğrenmelerini destekleyebilecekleri çevrimiçi bir topluluk oluşturmak için kullanabilirler.

![](_page_31_Picture_4.jpeg)

![](_page_32_Picture_0.jpeg)

Trello, kurs ödevlerinizi, çevrimiçi sınıfınızı planlamanıza ve düzenlemenize ve iş arkadaşlarınızla işbirliği yapmanıza olanak tanıyan görsel bir işbirliği aracıdır. Trello ile Başlarken.

![](_page_32_Picture_2.jpeg)

Slack, öğretim müfredatınızı planlamak ve öğrencilerinizle veya öğretmen meslektaşlarınızla ortak projeler üzerinde çalışmak için kullanılabilir. Kaynaklar Kütüphanesi | Slack.

![](_page_32_Picture_4.jpeg)

# İlginç Kaynaklar

![](_page_33_Picture_1.jpeg)

### Öğrenme Yönetim Sistemi Vikipedi

Nihai Kılavuz: Screencasting Nedir ve Neden Kullanılır?

LMS nedir? Öğrenme Yönetim Sistemleri Rehberi

Kursunuzu çevrimiçi ortama taşıyın: Dikkat Edilmesi Gereken Beş Şey

Çevrimiçi ve karma eğitimi geliştirecek teknoloji araçları

![](_page_33_Picture_9.jpeg)

34

### Çevrimiçi Tartışma $\qquad \qquad$ Araçları

### Tartışma forumları

Tartışma forumları, öğretmenlerin öğrencileriyle eşzamansız iletişim kurmasının bir yoludur. Forumlar, öğrencilere birbirleriyle ve öğretmenle etkileşim kurma fırsatı sağladığı için çevrimiçi sınıfın en etkileşimli bölümüdür. Öğretmenler tartışma forumlarını bir konu hakkında soru sormak, ders içeriğine yanıt istemek ve öğrencilerden görüş ve geri bildirim almak için kullanabilir.

![](_page_35_Picture_2.jpeg)

Bu Fotoğraf Bilinmeyen Yazar tarafından CC BY altında lisanslanmıştır

İlgi çekici tartışma forumları oluşturmak bir topluluk duygusu yaratmaya yardımcı olabilir, bu da özellikle çevrimiçi ortamda önemlidir çünkü öğrenciler genellikle kendilerini izole edilmiş veya yalnız hissedebilirler.

### Forum türleri

İki ana forum türü vardır:

**Forum türleri**<br>1. Haberler/Duyuru forumları - Öğretmenin öğrencilere önemli bilgileri veya güncellemeleri ilettiği<br>1. Haberler/Duyuru forumları - Öğretmenin öğrencilere önemli bilgileri veya güncellemeleri ilettiği<br>Çoğu L yerdir, örneğin hoş geldiniz mesajları, zaman çizelgesi veya etkinlik değişiklikleri, sınav tarihleri vb. Çoğu LMS, her kurs sayfasında otomatik olarak bir haber forumu oluşturur. 2. Tartışma forumları - öğretmenin öğrencilere önemli bilgileri veya güncellemeleri ilettiği<br>2. Tartışma forumları - Öğretmenin öğrencilere önemli bilgileri veya güncellemeleri ilettiği<br>2. Tartışma forumları - öğrencilerin

geçebilecekleri ve eşzamansız olarak bilgi paylaşabilecekleri yerler. Çoğu LMS'de öğretmenlerin tartışmaları kolaylaştırmak için kurabilecekleri bir Forum etkinliği vardır.

### Tartışma forumlarını kullanmanın faydaları

- Sosyal bir varlık ve topluluk duygusu oluşturmaya yardımcı olur, bu da eşler arası etkileşimi teşvik eder ve duygusal bağlar oluşturmaya yardımcı olur.<br>Öğrencilerin öğrenmesini geliştirir ve kurstan daha fazla memnuniyet duygusu yaratır.<br>Öğrencilerin birbirlerinin sorularını yanıtladığı akranlar arası etkileşimi te
- 
- zamanda her bir soruyu yanıtlamak zorunda olmadıkları ve herkes yanıtları görebildiği için öğretmene zaman kazandıracaktır.<br>Öğrencilerin işbirliği yapabilecekleri ve birbirlerinin gönderileri hakkında geri bildirim
- 
- sağlayabilecekleri bir alan sağlar.<br>Öğrencilerin aktif olarak katkıda bulunmaları ve görüşlerini, fikirlerini ve bilgilerini paylaşmaları için eşit fırsatlar sağlar.

# İletişim

Yüz yüze öğretimde, sözel olmayan ipuçları ve jestler bize bilginin anlaşılıp anlaşılmadığını, öğrencilerin ilgisini çekip çekmediğini veya daha fazla açıklamaya ihtiyaç duyup duymadıklarını bildirebilir.

Ancak, çevrimiçi bir ortamda ders verirken yüz ifadeleri, beden dili, konuşma tonu ve tepkiler gibi şeylerin öğrencilerin ilgisini çekip çekmediğini veya zorlanıp zorlanmadığını bize söyleyeceğine güvenemeyiz. Bu durum hayal kırıklığına, iletişimsizliğe ve derse katılım eksikliğine yol açabilir.

Çevrimiçi bir sınıfta, öğretmenin bir kolaylaştırıcı veya 'e-moderatör' rolünü üstlenmesi gerekir.

![](_page_38_Picture_4.jpeg)

### "E-moderatörün temel rolü, bilgi ve becerilerin modellenmesi, aktarılması ve inşa edilmesi yoluyla insan etkileşimini ve iletişimi teşvik etmektir"

 $66$ 

- Gilly Salmon

40

### Aktif katılımın teşvik edilmesi

Aktif katılım, öğrencilerden konuyla veya modül içeriğiyle doğrudan ilgili bir şey yapmalarını istemek anlamına gelir. Bu, öğrencilerin bilgiyi akılda tutma, işleme ve konu hakkındaki bilgilerini gösterme becerilerini artırır. Bu aynı zamanda öğretmenlere, öğrencilere öğrenmeleri konusunda geri bildirim ve rehberlik sağlayabilmeleri için bir kontrol noktası verir. **Aktif katifi katifirini konuyla veya modül içeriğiyle doğrudan ligili bir şey yapmalarını istemek anlamına geri. Bu, öğrencilerin bilgiyi akılda tutma, işleme ve konu hakkındaki bilgilerini gösterme becerilerini artırır.** 

- Tartışma forumlarına aktif katılımı teşvik etmenin bazı yolları şunlardır:<br>• Öğrencileri karşılayın ve destekleyici bağlantılar veya kılavuzlar da dahil olmak üzere modülün ayrıntılarını özetleyin
- Çevrimiçi görevlere katılmanın ve akranlara katkıda bulunmanın ve yanıt vermenin önemini vurgulayın.
- Öğrencilerin güven geliştirmelerine yardımcı olmak için başlangıçta sorulara hızlı bir şekilde yanıt verin ve tepki gösterin.
- Etkinliği, erişimi, katılımı vb. izlemek için LMS analizlerini kullanın
- İnternette nasıl etkileşim kurulacağını, örneğin netiquette kurallarını ve iyi bir gönderi örneğini açıkça anlatın.
- isteyin vb.
- Fikir paylaşımını teşvik ederek öğrencilerin birbirlerinin söyleyeceklerinin değerini görmelerine yardımcı
- olmak<br>Yapıcı ve uygulanabilir geri bildirimler sunun. Öğrencilere geri bildirimi uygulamaya koyma fırsatı verin.<br>Öğrencilerden öğrenme denevimleri hakkında geri bildirim istevin. kurs tasarımını ivilestirmek icin geri bild kullanın

![](_page_40_Picture_11.jpeg)

### Dikkate alınması gerekenler!

- Bazı öğrenciler tartışmalara katılma konusunda isteksizdir ve fikirlerini yazılı olarak sunma konusunda kendilerini rahat hissetmedikleri için gözlem yapmayı tercih ederler.
- Diğerleri saldırgan mesajlar gönderebilir veya bir tartışmayı kışkırtabilir. Bu durum olumsuz bir ortam yaratabilir ve asıl tartışmadan uzaklaşılmasına neden olabilir.
- Büyük bir sınıf varsa tartışma forumlarını yönetmek zor olabilir.
- Bazı öğrenciler konuşmayı domine edebilir.
- Forum gönderilerini yönetmek ve yanıtlamak zaman alıcı olabilir.
- Gönderilerde medya kullanımını teşvik edin. Bu, potansiyel olarak bir tartışmayı daha ilgi çekici hale getirebilir. Video veya ses kayıtları, resimler vb. içeren bir konu başlığı düşünün

### Forum Moderatörlüğü

Kursun başında, forumların kullanımına ilişkin kuralları belirlemek ve öğrencilerin bunları nasıl doğru kullanacaklarını bilmeleri için bunları açıklamak iyi olacaktır. Öğrencilerinize diğer gönderilere nasıl yanıt vereceklerini, yeni konuları nasıl oluşturacaklarını ve ekleri nasıl ekleyeceklerini, yeni bir konuyu nasıl başlatacaklarını vb. anlatın.

Bu nedenlerle, forumların bir moderatör veya kolaylaştırıcı tarafından izlenmesi esastır:

- 
- 
- Uğrencileri karşılar ve tüm kaynaklara erişebilmelerini sağlar<br>● Tartışma forumlarının kullanımına ilişkin kuralları belirler ve beklenenleri iletir.<br>● Herkesin katılımını tesvik etmek icin forumların kullanımını tesvik e bulunur.
- 
- Öğrencileri takdir eder ve katkıları için teşekkür eder. Başlangıçta tartışmayı kolaylaştırarak ve daha sonra öğrencilerin etkileşime girmelerine ve bilgilerini birbirleriyle paylaşmalarına izin vermek için kademeli olarak geri adım atarak öğrencileri tartışmaya dahil eder.<br>Uygunsuz mesajları inceler ve yönetir ve bu durumları çözer.<br>Ana bulguları ve daha fazla tartısma ve derinlemesine düsünme
- 
- 

### Çevrimiçi Görgü Kuralları (Netiquette)

![](_page_43_Picture_1.jpeg)

Netiquette, "İnternet görgü kuralları "nın kısaltmasıdır. "Bilgisayar ağları, özellikle de İnternet üzerinden iletişim kurarken geçerli olan görgü kuralları" olarak tanımlanır. (Dictionary.com)

İnternette davranış ve iyi hal kurallarıdır ve e-posta, sosyal medya, sohbet odaları ve tartışma forumları ile ilişkili çevrimiçi iletişimi kapsar.

Tartışma forumlarıyla etkileşim için bir dizi kural sağlamak, yanlış anlamaların sayısını azaltmaya ve daha olumlu bir öğrenme ortamı oluşturmaya yardımcı olabilir. Okulunuzda kullanabileceğiniz bir şablon veya yönerge olabilir ya da kendi kurallarınızı oluşturabilirsiniz. İşte size yardımcı olabilecek bazı kaynaklar: • Tartışma Panosu Görgü Kuralları (video)

- 
- Çevrimiçi Tartışmalar için 10 Netiquette İpucu
- Çevrimiçi Görgü Kuralları: Çevrimiçi Öğrencilerin Bilmesi Gereken 14 Netiquette Kuralı

Soru 1:

Senkron ve asenkron öğrenmenin bir kombinasyonu en iyi öğrenme deneyimini sağlar.

a) Doğru

b) Yanlış

Soru 2:

UDL ne anlama gelmektedir? a) Dijital Öğrenmeyi Anlamak c) Öğrenme için Evrensel Tasarım b) Evrensel Dijital Öğrenme

d) Dijital Okuryazarlığı Anlamak

![](_page_44_Picture_8.jpeg)

Soru 3:

ADDIE modelindeki beş adımı listeleyiniz:

1. Analiz

2. Tasarım

3. Gelişim

4. Uygulama

5. Değerlendirme

Soru 4:

Çevrimiçi öğretim, yüz yüze sınıfta yaptığınızın aynısını çevrimiçi bir alanda yapmak anlamına gelir: a) Doğru

b) Yanlış

Soru 5:

Teknoloji pedagojik çıktıları tanımlamamalı, desteklemelidir a) Doğru

b) Yanlış

Soru 6:

İlgi çekici tartışma forumları oluşturmak, çevrimiçi öğrenirken bir topluluk hissi yaratmaya yardımcı olabilir:

a) Doğru

b) Yanlış

Soru 7:

Netiquette, 'İnternet görgü kuralları' anlamına gelir

### a) Doğru

b) Yanlış

### Soru 8:

Tartışma forumlarına katılım için bir dizi kural sağlamak, yanlış anlamaların sayısını azaltmaya ve daha olumlu bir öğrenme ortamı oluşturmaya yardımcı olabilir.

### a) Doğru

b) Yanlış

# Özet - temel çıkarımlar

Bu ünitede çevrimiçi kaynakları ve tartışma araçlarını kullanmayı inceledik. Artık aşağıdakilere aşina olmalısınız: 1. **Özef – femel çıkarımlar**<br>1. ünitede çevrimiçi kaynakları ve tartışma araçlarını kullanmayı inceledik. Artık<br>1. Çevrimiçi eğitim verirken dikkat edilmesi gerekenler - öğrencileriniz ve tasarım<br>1. Kursunuzu çevrimiçi ort

- süreci
- 2. Kursunuzu çevrimiçi ortama taşımak ve geleneksel sınıf öğretimi ve öğreniminin yerini almak üzere dijital öğretim yöntemlerini kullanmak
- 3. Çevrimiçi içerik oluşturmak ve sunmak için dijital araçların kullanımı, iletişim ve işbirliği için dijital araçlar, öğretiminizi planlamak ve yönetmek için araçlar

![](_page_48_Picture_5.jpeg)

4. E-öğrenmede çevrimiçi tartışma araçlarının önemi ve çevrimiçi forumların nasıl yönetileceği/ılımlı hale getirileceği

# Mesleki Eğitim ve Öğretim için dijital Mesleki Eğitim ve Öğretim için dijital<br>eğitim**de sürekli mesleki gelişim**<br>Bu eğitim matervali Erasmus+ projesinin Tüm proje cıktıları, vedi Avrupa ülkesinden vedi ortağ

Bu eğitim materyali Erasmus+ projesinin çıktılarından biridir: "Mesleki Eğitim ve Öğretim için dijital eğitimde sürekli mesleki gelişim" ve Avrupa'daki öğretmenlerin mesleki eğitim ve öğretimde çevrimiçi eğitim sunumundaki zorlu durumu ele almalarına yardımcı olmak için oluşturulmuştur. eğitim de sürekli mesleki gelişim<br>
Bu eğitim materyali Erasmus+ projesinin Tüm proje çıktıları, yedi Avrupa ülkesinden yedi<br>
ciktılarından biridir: "Mesleki Eğitim ve birlikte çalışmasıyla üretilmiştir:<br>
Öğretim için dijit Europa varatematik ve siti ve siti ve siti ve siteliari ve siteliari ve siteliari ve siteliari ve siteliari ve siteliari ve siteliari ve siteliari ve siteliari ve siteliari ve siteliari ve siteliari ve siteliari ve sitelia

CPD programı üç bağımsız bölümden oluşmaktadır:

- 
- 
- 

Tüm proje çıktıları, yedi Avrupa ülkesinden yedi ortağın birlikte çalışmasıyla üretilmiştir:

- ProEduca z.s., Çek Cumhuriyeti
- Archivio della Memoria, İtalya
- Asociatia Pentru Sprijinirea Initiativelor Educationale, Romanya
- Solution Based Training and Consultancy (SBTC), Türkiye
- CEBEM FORMACIÓN PROFESIONAL SL (Daniel Castelao), İspanya
- TUS Midwest, İrlanda
- Kuzey Bölge Koleji, Birleşik Krallık
- Tüm materyallere projenin web sayfasından ücretsiz olarak ulaşılabilir (indirilebilir): https://www.covet-project.eu/

UUVE.

Erasmus+ Sürekli Mesleki Gelişim Mesleki Eğitim ve Öğretim alanında 2020-1-CZ01-KA226-VET-094350

CUVEI

![](_page_50_Picture_1.jpeg)

Co-funded by the<br>Erasmus+ Programme<br>of the European Union

© 2023 Mesleki Eğitim ve Öğretimde Sürekli Mesleki Gelişim